## SAP ABAP table TCACS OTC03 OF {OTC 03 (Liability), Obj.- And Function-Dependent Parameters} TCACS\_OTC03\_OF-MANDT = T000-MANDT

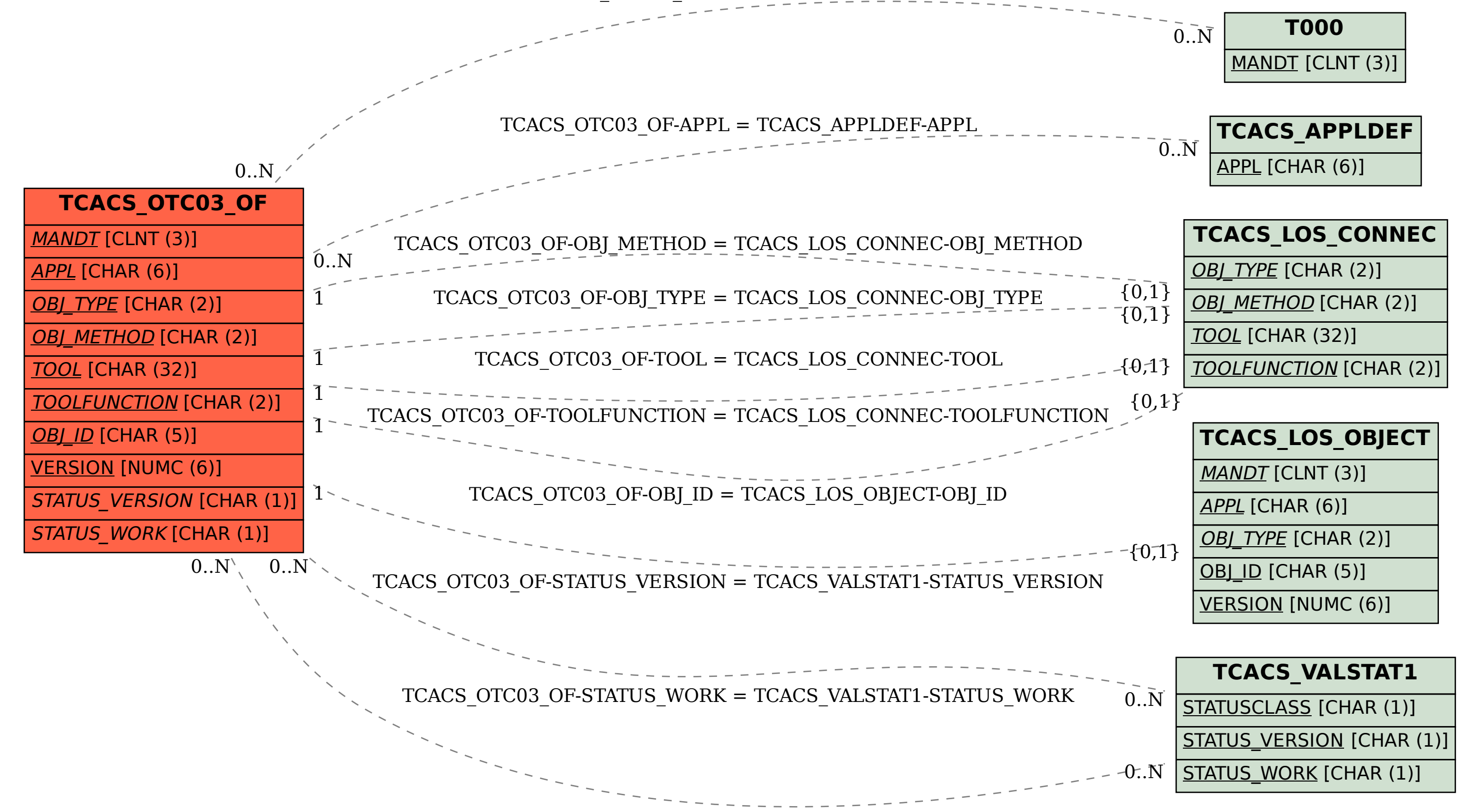